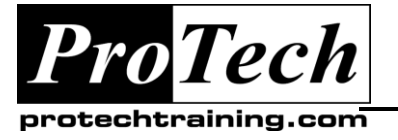

# *... to Your Success!"*

### **Oracle Fusion Middleware 11g: WebLogic & BI Server Architecture & Installation**

# **Course Summary**

### **Description**

This textbook will assist you in learning and using one of the most exciting software environments available today, namely the Oracle BI Enterprise Edition data analytics suite and the Oracle Fusion Middleware WebLogic Server.

### **Objectives**

At the end of this course, students will be able to:

- Understand architecture and internal components of the Oracle Business Intelligence (BI) Enterprise Edition (EE) data analytics suite (OBIEE).
- Understand Important concepts regarding the Oracle WebLogic Server application server middleware platform, the platform to which the Oracle BI suite is deployed.
- This textbook will guide you through the process of creating an installation of Oracle BI and the WebLogic Server on either a Linux/Unix or an MS Windows host system. Using this workshop setup, you will be able to complete the exercises presented in the other textbooks from the Sideris Oracle Fusion Middleware curriculum. And of course, having a working Enterprise Edition of the Oracle BI suite will also allow you to begin real-world production work for your organization.
- receive an introduction to administration of the Oracle WebLogic Server, the Oracle BI Server and Oracle BI Presentation Services.
- Understand How to manage analytic content created by users and stored within the Oracle BI Presentation Catalog. Topics include managing permissions, private folders, shared folders, and archiving objects for use in other BI installations.
- Understand How to access and use administration tools to perform basic BI management tasks. Such tools include the Oracle WebLogic Server Administration Console, the Oracle Enterprise Manager with the Fusion Middleware Control, the Oracle BI Administration tool and the Oracle BI Catalog Manager. You will learn how to add new BI users as well as manage their privileges.

### **Topics**

- The Oracle Bi Architecture
- Installation & Configuration
- An Introduction To Oracle Bi Administration

#### **Audience**

This course is designed for:

- Any business intelligence professional seeking an introduction to the installation and configuration of the Oracle WebLogic Server and the Oracle BI server platforms.
- Any self-study student using one of the textbooks from the Oracle Fusion Middleware curriculum.
- An instructor presenting one of the textbooks from the Oracle Fusion Middleware curriculum and who is responsible for setting up the workshop environment for the students.

Due to the nature of this material, this document refers to numerous hardware and software products by their trade names. References to other companies and their products are for informational purposes only, and all trademarks are the properties of their respective companies. It is not the intent of ProTech Professional Technical Services, Inc. to use any of these names generically

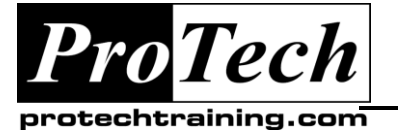

*"Charting the Course ...*

# *... to Your Success!"*

### **Oracle Fusion Middleware 11g: WebLogic & BI Server Architecture & Installation**

# **Course Summary** (cont'd)

### **Prerequisites**

The target audience for this mini-textbook includes the following:

- Any business intelligence professional seeking an introduction to the installation and configuration of the Oracle WebLogic Server and the Oracle BI server platforms.
- Any self-study student using one of the textbooks from the Oracle Fusion Middleware curriculum.
- An instructor presenting one of the textbooks from the Oracle Fusion Middleware curriculum and who is responsible for setting up the workshop environment for the students.

#### **Duration**

1-2 days

Due to the nature of this material, this document refers to numerous hardware and software products by their trade names. References to other companies and their products are for informational purposes only, and all trademarks are the properties of their respective companies. It is not the intent of ProTech Professional Technical Services, Inc. to use any of these names generically

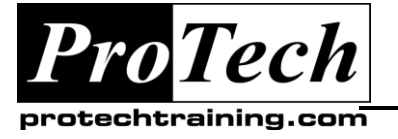

*... to Your Success!"*

## **Oracle Fusion Middleware 11g: WebLogic & BI Server Architecture & Installation**

## **Course Outline**

### **I. The Oracle Bi Architecture**

- A. About Oracle Bi Data Analytics
- B. The Bi Systems Architecture
- C. Bi Analytics Metadata Repository
- D. Bi Administration Tools
- E. The Oracle Machines

### **II. Installation & Configuration**

- A. Planning A New Installation
- B. Setup Oracle Database Ee
- C. Setup Repository Creation Utility
- D. Setup Oracle Bi Server

### **III. An Introduction To Oracle Bi Administration**

- A. Starting & Stopping Bi Services
- B. Adding & Dropping User Accounts
- C. Presentation Server Administration
- D. Manage The Presentation Catalog
- E. Manage The Rpd File

Due to the nature of this material, this document refers to numerous hardware and software products by their trade names. References to other companies and their products are for informational purposes only, and all trademarks are the properties of their respective companies. It is not the intent of ProTech Professional Technical Services, Inc. to use any of these names generically